How to change the Presentation Information in the upper left-hand corner of the DPW slide template:

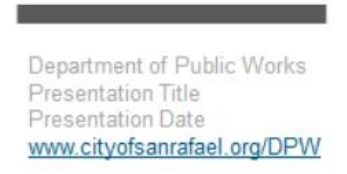

1. View  $\rightarrow$  Slide Master

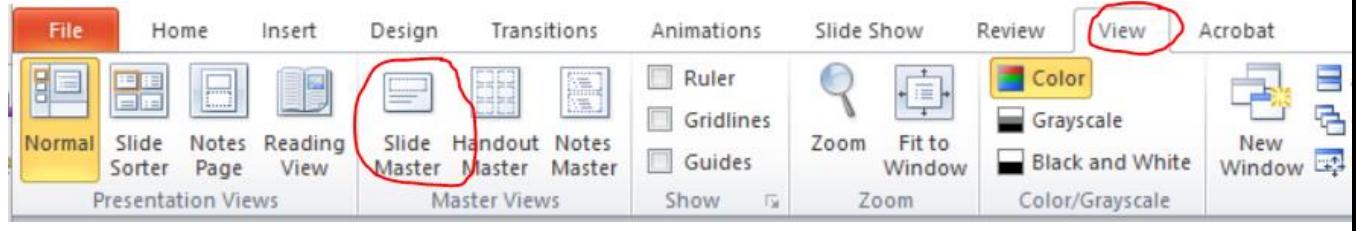

## 2. Click on the first slide (blank)

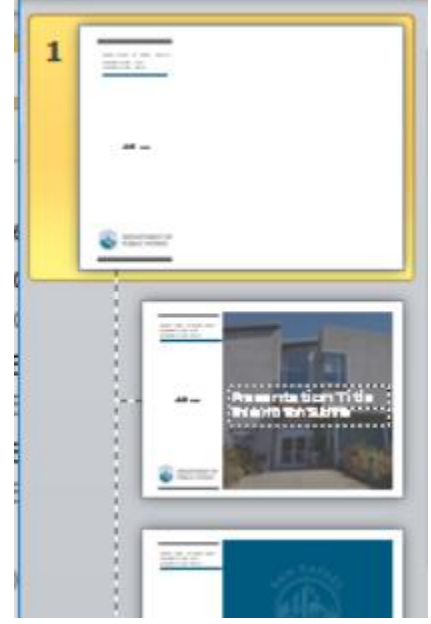

3. Edit directly in the text box:

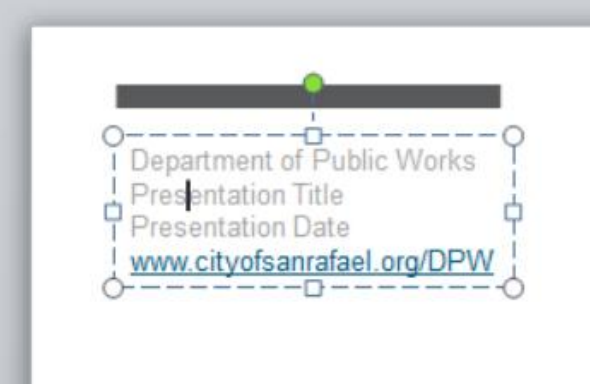

4. Return to your presentation: Slide Master  $\rightarrow$  Close Slide Master

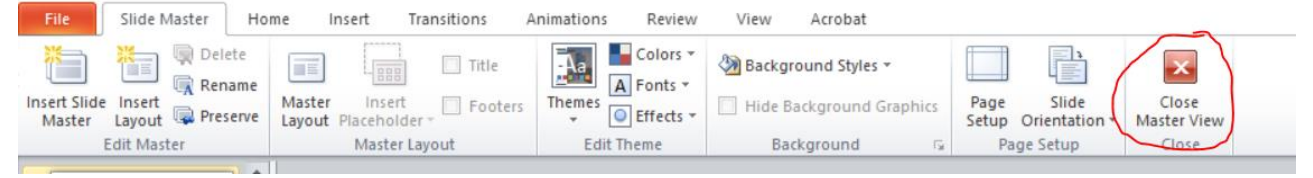